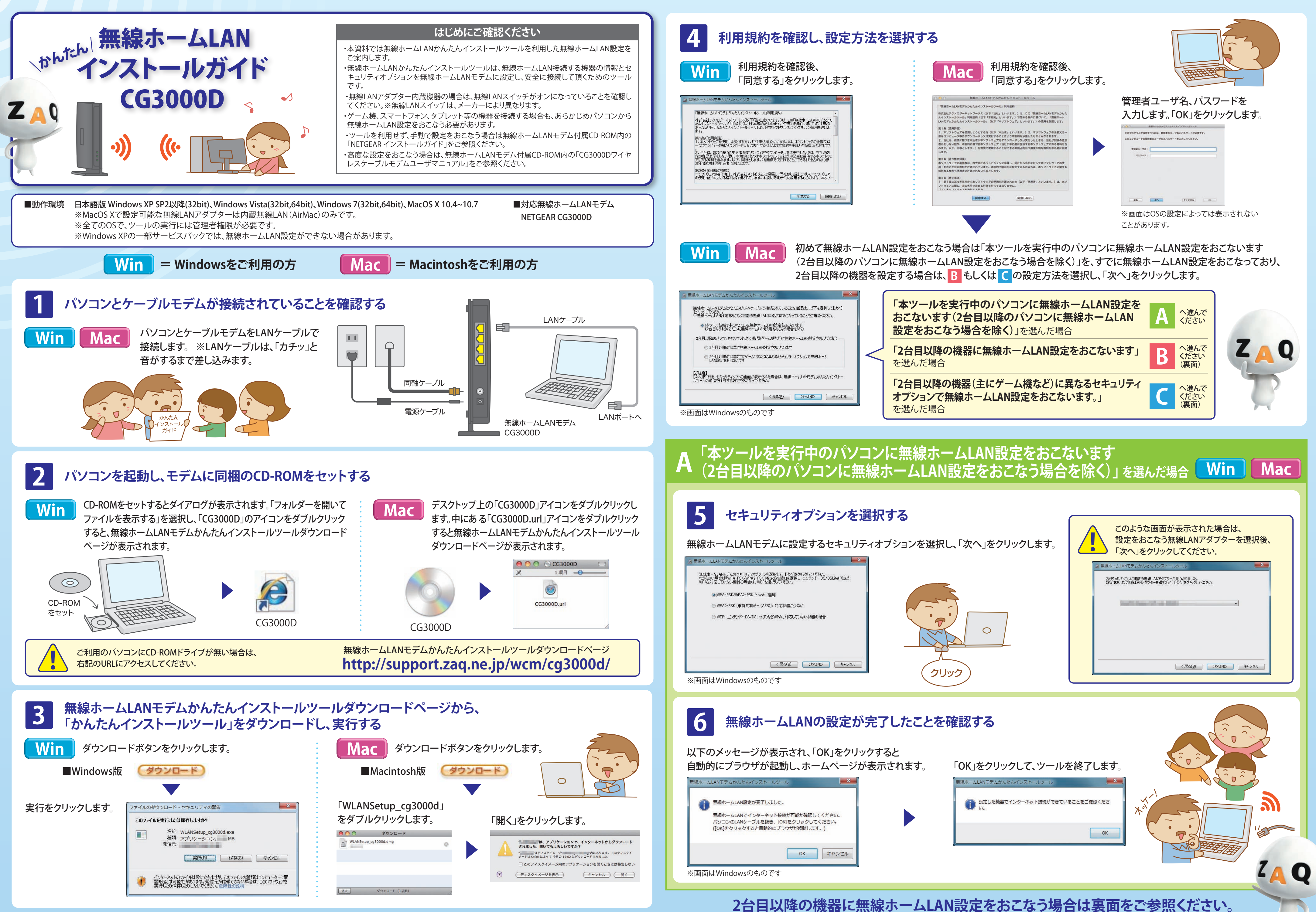

Microsoft および Windows は米国およびその他の国における Microsoft Corporation の登録商標です。Macintosh は、米国および他の国々で登録された Apple Inc. の 商標です。NETGEAR、NETGEAR ロゴ、Connect with innovation、Smart Wizard は、米国およびその他の国における NETGEAR,inc. の商標または登録商標です。ニン テンドー DS/DS Lite は任天堂の登録商標です。その他のブランドおよび製品名は、それぞれの所有者の商標または登録商標です。記載内容は、予告なしに変更され る事があります。本書の内容の一部または全部を無断で複製・転載することを禁止させていただきます。©2011 Technology Networks inc. All rights reserved.

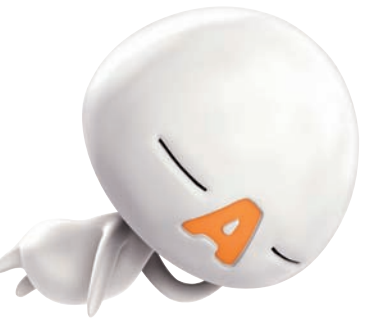

各機器の無線LAN設定方法は、

各機器メーカー窓口へお問い合わせください。

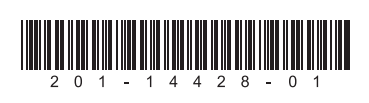

#### **「2台目以降の機器に無線ホームLAN設定をおこないます」 を選んだ場合 Win Mac C Win Mac 「2台目以降の機器(主にゲーム機など)に異なるセキュリティオプションで 無線ホームLAN設定をおこないます。」 を選んだ場合**

# B「2台目以降の機器に無線ホームLAN設定をおこないます」を選んだ場合

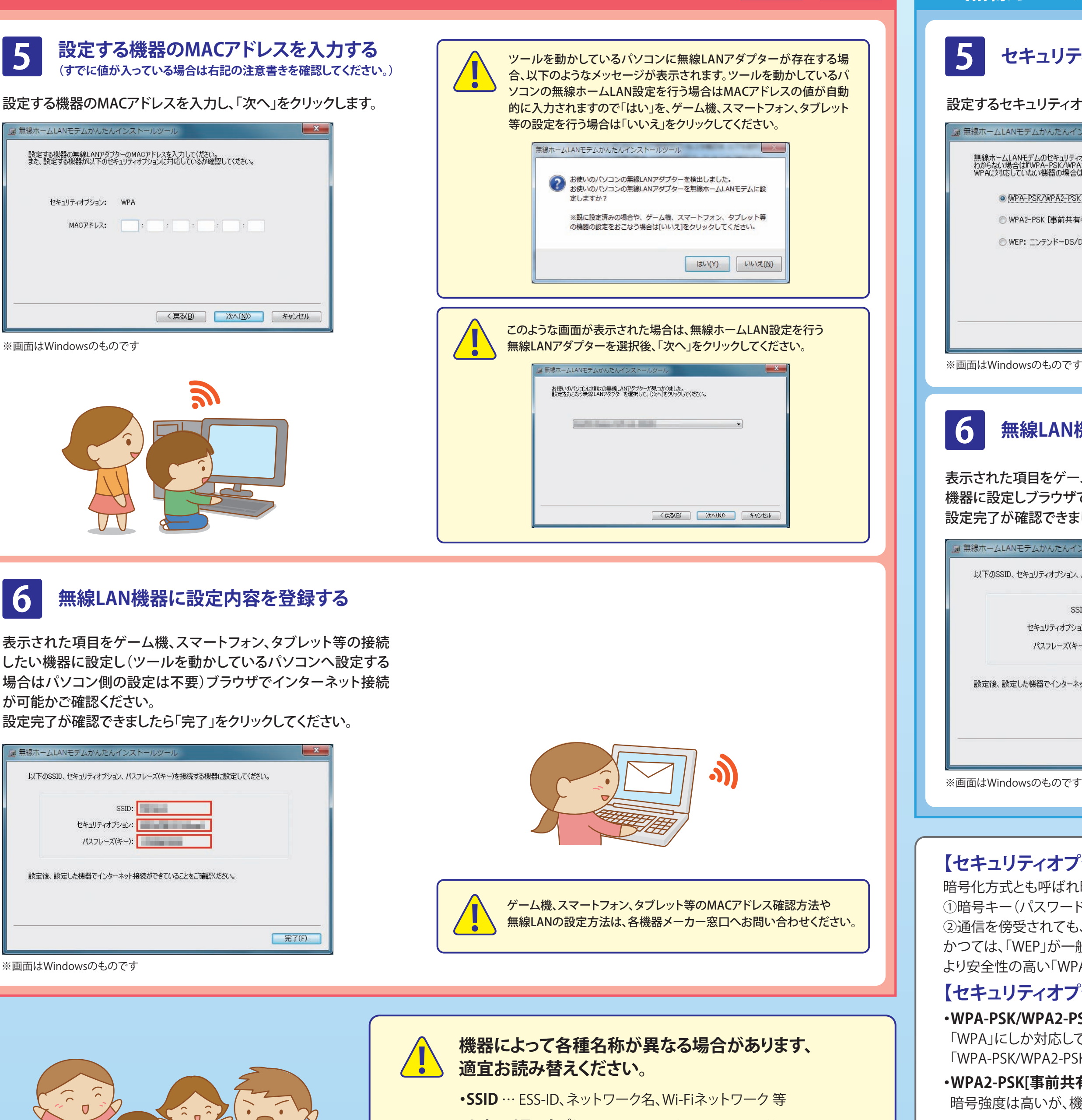

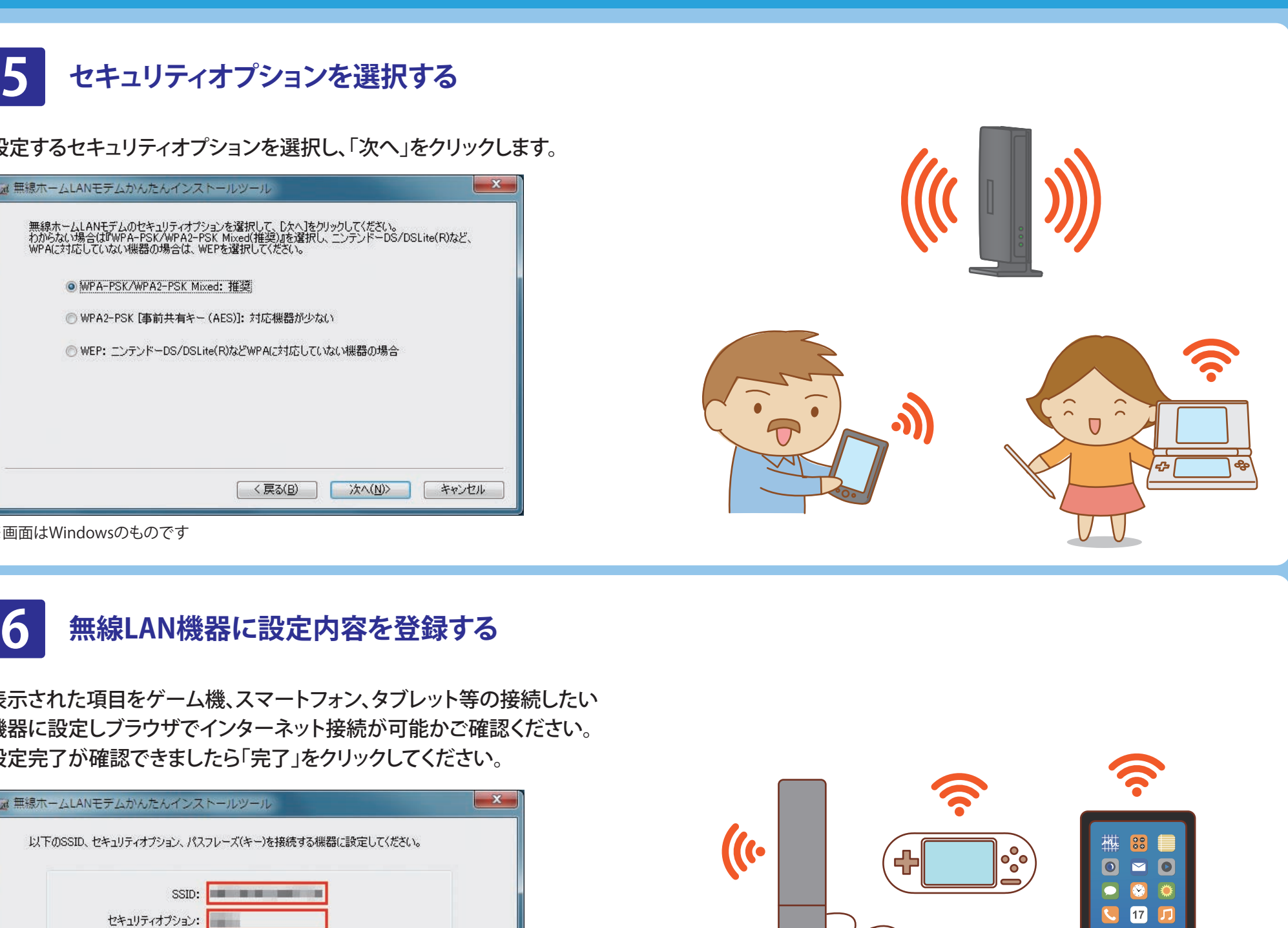

- **・セキュリティオプション** … 暗号化方式、暗号種別 等
- **・パスフレーズ(キー)** … ネットワークキー、暗号キー、パスワード、 セキュリティキー、KEY、事前共有キー 等

# **【セキュリティオプションについて】**

パスフレーズ(キー):

設定後、設定した機器でインターネット接続ができていることをご確認ください。

暗号化方式とも呼ばれ暗号化を行う事で、2種類セキュリティ対策をおこないます。 暗号キー(パスワード)を設定するため、暗号キーを知らない人は接続できず、不正利用の防止になります。 通信を傍受されても、内容化暗号化されているため、内容が読まれることを防ぎます。 かつては、「WEP」が一般的でしたが、2008年にはWEPによる暗号を解いてしまう手法が公開されてしまったため、 より安全性の高い「WPA」や、それよりもさらに安全性の高い「WPA2」の利用が推奨されています。

**完了(F)** 

# **【セキュリティオプションの種類】**

### **・WPA-PSK/WPA2-PSK Mixed(推奨)**

「WPA」にしか対応していない古いパソコンのような機器と「WPA2」に対応している機器を同時にインターネットに接続したい場合、 「WPA-PSK/WPA2-PSK Mixed」が有効なセキュリティ対策になります。

### **・WPA2-PSK[事前共有キー(AES)]**

暗号強度は高いが、機器側が対応していない可能性があります。

## **・WEP**

主に旧式の無線機器が対応しているセキュリティオプションです。ニンテンドーDS/DSLiteなど WPAに対応していない機器で利用します。